# **Microstrip Antennas for Mobile Wireless Communication Systems**

Hala Elsadek Electronics Research Institute, Microstrip Department Cairo Egypt

## 1. Introduction

### 1.1 Introduction to mobile communications

In the last few years, the trend of the mobile phone technology has been dramatically decreased the weight and size. Due to enhancement in this trend, the antennas used for mobile hand held devices have to be small, light-weighted, low profile, and have an omnidirectional radiation pattern in the horizontal plane. However, still there are challenges in the antenna's performance during interaction with the user's head and hand. The movement of the user during usage of the mobile hand held device often lead to gain, radiation pattern and input impedance change. Therefore, antennas used in hand-held transceivers for personal communications have been recognized as crucial elements that can either improve or limit system performance. This is particularly true in terms of bandwidth and efficiency. Therefore, to carefully design a handset with superior performance, engineers need to give attention to the design of the antenna systems of the mobile transceiver.

### 1.2 Introduction to antenna systems for mobile wireless communications

Monopole antennas have been the best whelming choice for use in various automobiles and mobile equipments. This is basically due to its simplicity in design and having the characteristics that are essential for mobile communication. For antenna designers, there is always unprecedented demand to create compact or even electrically small antennas that are compatible with the modem technology, which will operate on a small handheld ground plane, and satisfy the performance specifications, particularly with respect to bandwidth and efficiency.

Typical antenna elements used so far for small mobile terminals are the monopole (MP) (M. D. Yacoub,1993; J. R. James & P. S. Hall, 1989), the dipole, the normal-mode helix (K. Fujimoto, 1998), the planar inverted-F(PIFA) (C. P. Huang, 1999), the microstrip patch (MSA) (J. R. James and P. S. Hall, 1989), and the meander line. Recently, there is a growing tendency in recent mobile phones to employ only a built-in antenna, instead of using a monopole that sticks out of the equipment case (C. P. Huang, 1999; D. M. Pozar and D.H. Schaubert, 1995) so, the use of a chip antenna which is a very small, ceramic encapsulated antenna has become popular.

## 2. Mobile Antenna Requirements and Challenges

The explosive growth in the demand for wireless communication and information transfer using handsets and personal communication (PCS) devices has created the need for major advancements of antenna design as a fundamental part of any wireless systems. In most cases, the handheld antenna is placed on a small plastic/conducting box that is in close proximity to biological tissue of user body and also the surrounding crowded electromagnetic waves. At the same time, the system must radiate low power and provide reliable communication of voice and possibly data (D. M. Pozar & D.H. Schaubert, 1995) Added to the operational requirements, the user and service providers demand wireless units with antennas that are small and compact, cost effective for manufacturability, low profile and easy to integrate with the wireless communication system. The antenna designer must also consider the following electrical characteristics of the antenna which include (W. Stuzman & G.Theile, 1998; C. A. Balanis, 1997).

- 1-antenna tuning (operating frequency);
- 2- VSWR and Return loss (input impedance);
- 3- Bandwidth:
- 4-Gain and directivity:
- 5- Radiation pattern;
- 6-Diversity:

But significant new variables are introduced as:

1-The size of the chassis (expressed as a function of wavelengths);

2- SAR (Specific absorption rate) of the antenna.

These design considerations have led antenna designers to consider a wide variety of antenna structures to meet the often conflicting needs for wireless systems as: operation frequency, return loss (VSWR), bandwidth, gain and directivity, location and orientation of the antenna, radiation pattern and diversity.

### 3. Microstrip Antennas

One type of antennas that fulfills most of the wireless systems requirements are the *microstrip antennas*. These antennas are widely used on base stations as well as handsets. Microstrip antennas have a variety of configurations and have been the topic of what is currently the most active field in antenna research and development. The microstrip patch antennas (J. R. James & P. S. Hall, 1989) has increasingly wide range of applications in wireless communication systems as mobile and satellite communication systems due to their great advantages. Simply, microstrip structure consists of a thin sheet of low-loss insulating material called the dielectric substrate. It is completely covered with a metal on one side, called the ground plane, and partly metalized on the other side, where the circuit or antenna patterns are printed. Components can be included in the circuit either by implanting lumped components or by realizing them directly within the circuit as shown in Figure 1.

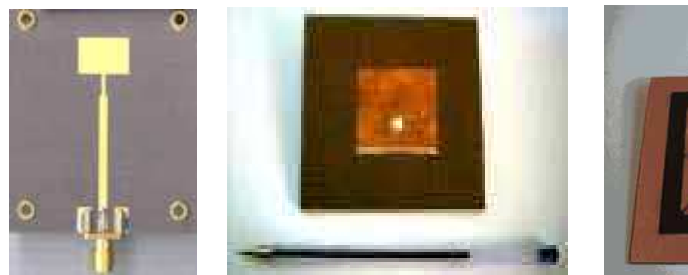

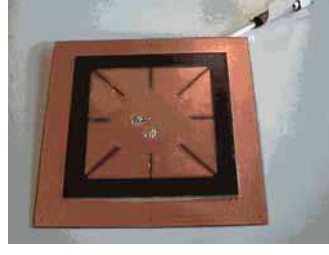

## Fig. 1. Microstrip patch antennas

### Microstrip antenna offers certain advantages as:

- Easy to handle and inexpensive: as it is small and light  $\mathbf{1}$ .
- $2<sup>1</sup>$ Low power-handling capability of printed circuits
- $3<sub>1</sub>$ Topological Considerations: integral with other circuit devices, hence, improving system reliability.
- Reduction in Size: printed circuits are thin and thus require less volume than their 4. waveguide or coaxial line counterparts.
- 5. Large-Scale Fabrication: once the designer has developed the basic circuit pattern, realized a circuit, and tested it successfully, additional copies can be produced rapidly and consistently in large mass production.

#### On the other hand, it suffers from some disadvantages as:

- $1.$ Narrow bandwidth.
- 2. Low gain.
- 3. Large ohmic loss in large feed network.
- 4. Radiation from feeds contributes to the radiation pattern.
- 5. Excitation of surface waves.
- 6. Low polarization purity.

### 3.1 Applications

Most of the rapid advances in microstrip antennas and arrays took place in the 1980s. Firstly, these were driven by defense and space applications. Then this technology is growing rapidly in the commercial sector. Specifications for defense and space application antennas typically emphasize maximum performance with little constraint on cost. On the other hand, commercial applications demand low cost components, often at the expense of reduced electrical performance. Thus, microstrip antennas for commercial systems require low-cost materials, simple and inexpensive fabrication techniques. Some of the commercial systems that presently use microstrip antennas are listed in the Table 1:

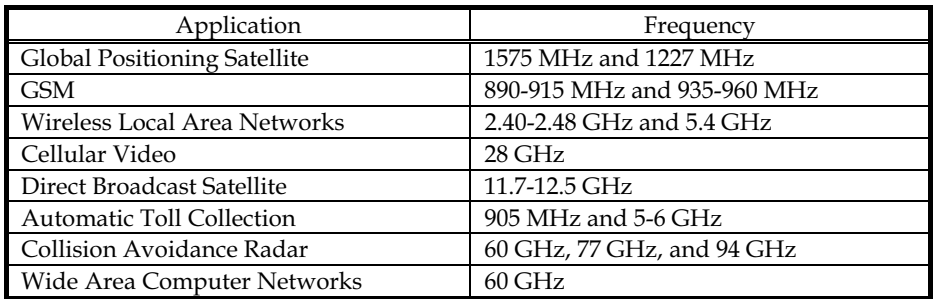

Table 1. Microstrip Antenna Applications

## 3.2 Design Techniques

Another area of research, which is closely linked to advances in antenna development, is the field of computational electromagnetics. As antennas become more complex, the use of simple analytical modeling techniques (such as Transmission line model and cavity model) is not sufficient anymore. The use of full-wave modeling techniques, has therefore become inevitable. The most commonly used full-wave modeling techniques are the Method of Moment (MoM), the Finite Element method (FEM) and the Finite Difference Time Domain  $(FDTD)$ .

## 3.3 Microstrip antenna structure

A microstrip structure is illustrated in Figure 2.

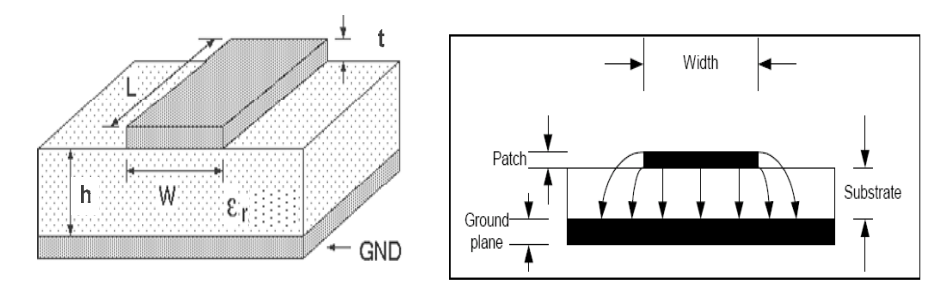

Fig. 2. Microstrip construction

### 3.3.1 Waves in microstrip structure

Depending on the direction toward which waves are transmitted, waves in microstrip fall within four distinct categories (W. Stuzman & G. Theile, 1998):

(1) Space waves: Waves transmitted upward, with elevation angles between 0 and  $\pi/2$ , move toward free open space, thus radiated, with field amplitudes decreasing with distance from antenna. In transmission lines and circuits, they are undesirable as they produce spurious leakage, however they contribute directly to antenna radiation efficiency as in figure 3 (a).

- (2) Guided waves: they are trapped between the upper and lower conductors. They provide the normal operation for transmission lines and circuits but it is not favorable for patch antennas as in figure 3 (b).
- (3) Leaky waves: they are directed more sharply downward, with  $\theta$  lying between  $\pi - \arcsin(1/\sqrt{\varepsilon_n})$  and  $\pi/2$ . These waves contribute to radiation thus they are useful for antennas as in figure 3 (c).
- (4) Surface waves: the waves transmitted slightly downward, having elevation angles between  $\pi/2$  and  $\pi - \arcsin(1/\sqrt{\varepsilon_r})$ , experience total reflection between the two conducting plates. The fields remain mostly trapped within the dielectric, decaying exponentially above the interface as shown in Figure 3 (d). Surface waves take up some part of the signal's energy thus reduces the antenna efficiency.

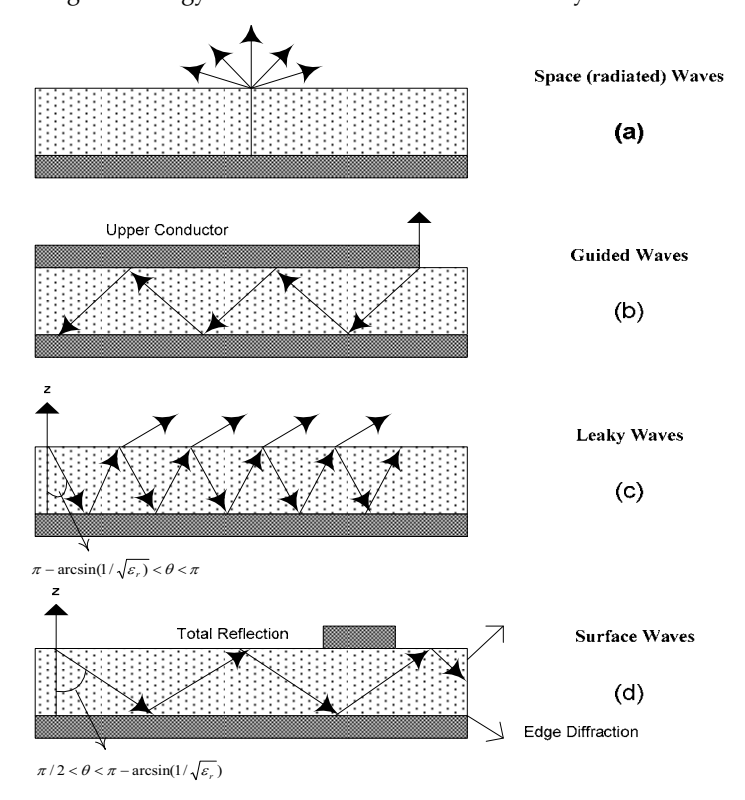

Fig. 3. Waves in microstrip

## 3.4 Microstrip array

Microstrip patch antenna is important as single radiating element, but the major advantages are realized in applications that require moderate size array as shown in Fig 4. When discrete radiators are combined to form an array, some characteristics can be achieved or enhanced; such as high gain and beam scanning.

The microstrip antenna arrays can be classified with different criteria. The elements of the array can be distributed to form linear, planar or volume array. Several ways of feeding can be used to obtain certain characteristics. The feed network of phased arrays or SISO arrays (Single Input Single Output) can be categorized into parallel and series feed. The parallel (corporate) feed has single input port and multiple feed lines. If the array has multiple inputs and multiple output ports so it is called Multi-element-array (MEA) or MIMO arrays (D. M. Pozar & D. H. Schaubert, 1995).

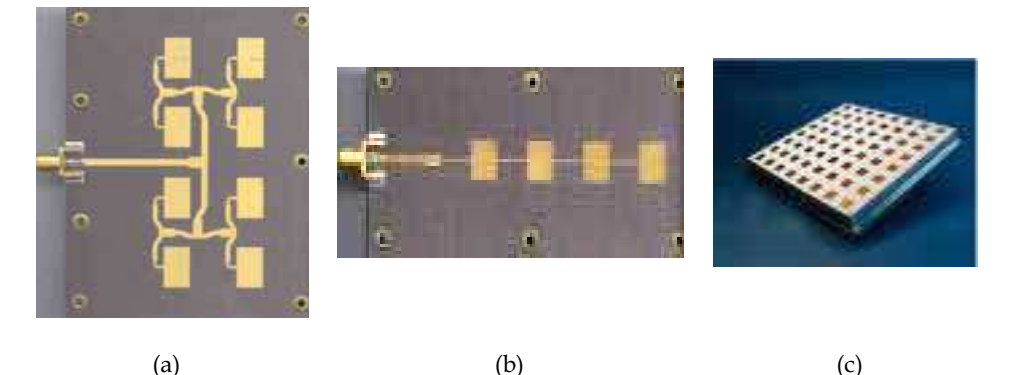

Fig. 4. Microstrip antenna array (a) phased array, (b) series-fed array, (c) Multi-Element Array (MEA)

## 4. Compact and Multiband Microstrip Antennas

### 4.1 Introduction to compact and multi band antennas

In wireless communication applications, the demand for low profile compact size planar antenna is increasing day by day. The light weight, small size handheld wireless devices design challenges never stops. Various types of low-profile elements have recently been developed and they are fairly efficient radiators that can be easily manufactured at low cost. The conventional microstrip patch is not a good candidate for the mobile wireless applications, due to certain disadvantages as narrow bandwidth. Therefore, more unusual approaches are investigated for multiband antenna with reduced size operation. Different other microstrip structures are successful candidates as microstrip Planar Inverted F-Antenna (PIFA) with different geometrical radiator shapes. The main goal is to design antennas for wireless communication applications where the space value of the antenna is quite limited while it reserves the characteristics of multiband, light weight, low cost, robustness, diversity, packaging capabilities and ability for MEMs integration for smart antenna systems. Several researches in literature concentrate on these antenna types and their developments. In this part the author will try to highlight the important results and several corresponding shapes.

Famous techniques for antenna size reduction include dielectric loading to reduce the electrical size, top hat loading, and use of shorting pins or plates are summarized in table 2 (Dalia Nashaat et al, 2003). Dielectric loading usually is accompanied by bandwidth reduction and cost increase, so it is not a likely approach. Thus, we will investigate antennas with top hat loading and shorting pins or plates, either separately or in combination.

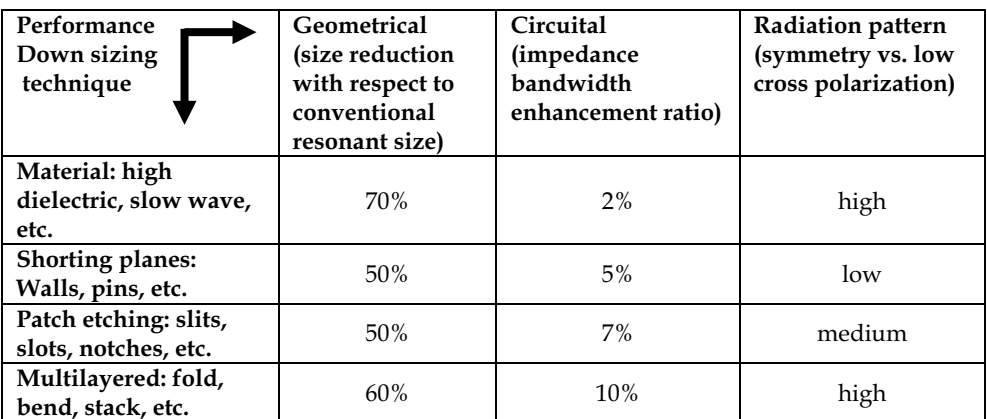

Table 2. Downsizing techniques and performance affecting on antennas

#### 4.2 Compact/small antenna definition

The miniaturization of antenna structure is usually limited by physical laws of nature. Usually, the size reduction is on the expense of other antenna characteristics as bandwidth (BW), gain (g), etc. For small size antennas, there is always a tradeoff among antenna radiation quality factor (Q), BW and efficiency ( $\eta$ )(C. P. Huang, 1999; Dalia Nashaat et al,  $2003$ ).

The rule of thumb is:

$$
\frac{BW\eta}{V} = \text{Constant} \tag{1}
$$

Where BW is the antenna bandwidth,  $\eta$  is the antenna efficiency and V is the antenna volume.

$$
BW\eta \cong (Ka)^3 \cong 1/Q \tag{2}
$$

Where (a) is a radius of sphere that can include the small antenna. Form Equation 2, it indicates that the smaller the antenna, the higher the O

So the microstrip antenna can be considered small if its largest dimension is less than or equal to (a) where:

$$
a = 1 / k = \lambda / 2\pi \tag{3}
$$

Where  $\lambda$  is the wavelength of the electromagnetic fields radiated by the antenna.. For example, for antenna operates at 5GHz,  $\lambda$ =60mm so a $\approx$ 10mm, which means that the antenna can be considered small if its dimensions are less than 10mm.

#### 4.3-PIFA as compact multiband antenna

PIFA is well-known as terminal antenna design. These antennas offer reduced size over traditional microstrip antennas because the resonance frequency is at about quarter wave rather than at half wave in conventional ones due to the shorting pins/walls in its structure as shown in figure 5 (T. Taga, 1992).

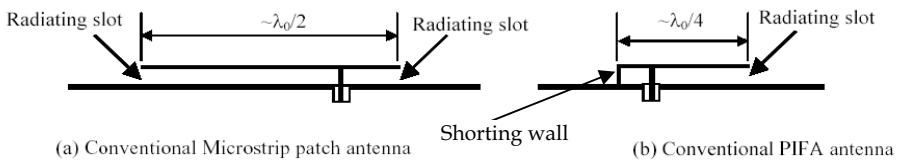

Fig 5. Comparison between conventional microstrip patch antenna and conventional PIFA antenna

#### The selection of PIFA is due to certain advantages as

The PIFA bandwidth is affected very much by varying the size of the ground plane, generally, reducing the ground plane can effectively broaden the bandwidth of the antenna system.

PIFA impedance matching can be obtained by the correct positioning of feeding and grounding pins. Thickness of the antenna and permittivity of the substrate material used also affect the impedance of the feeding point. To shrink the size of the PIFA, high constant dielectric substrate materials can be used. This weakens the performance of the antenna, because dielectric material gathers electromagnetic fields and therefore it doesn't radiate as good as the air insulated PIFA. Also part of the feed power goes into the dielectric losses of the substrate material. The height of the PIFA is a very critical dimension since it has a great effect on the antenna's radiation and also its impedance bandwidth (J. Elling et al, 1991; C. R. Rowell & R. D. Murch 1997). The basic rule is that the bigger the air gap between the radiator and ground plane is, the better the gain and the broader the impedance bandwidth will be. Table 3 summarizes the effect of different PIFA design parameters, (height, width, length, location of feed and shorting pin/wall and size of the ground plane) on its characteristics.

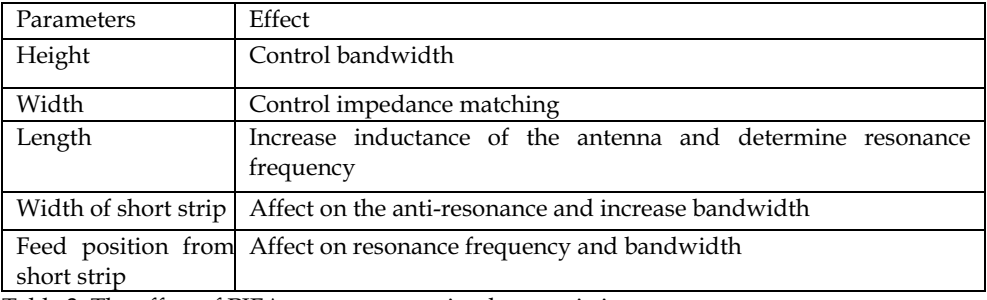

Table 3. The effect of PIFA parameters on its characteristics

#### 4.4 PIFA structures for multiband and compact size applications: 4.4.1 Rectangular PIFA shape with U-shaped slots

A practical method to design a single feed multiband PIFA that covers both the cellular and non cellular bands is developed (Dalia Nashaat et al, 2005; Hala Elsadek, 2005; R. Chair et al, 1999). From the commercial point of view, there are now different frequency bands for portable cellular/non cellular devices as the conventional 0.9GHz GSM band for mobile phones and 1.8GHz DCS band for wireless cellular applications. Furthermore the Bluetooth wireless technology at 2.4 GHz is already applied in many portable devices and in most wireless communication systems as mobile phones, laptops, PDAS, car stereos, audio speakers, toys, etc (Bluetooth information web site). Moreover the band of WLAN at 5.2GHz is being applied in some applications. The compact and multiband functionality is not the only required demand in such antenna systems for wireless communication applications but, also other characteristics should be satisfied as small size, light weight, omni directional radiation pattern, reasonable gain and acceptable bandwidth.

Quad band PIFA with single coaxial probe feeding is investigated. Foam substrate is used for light weight, rigid structure and easy shielding purposes. Three U-shaped slots are added with certain dimensions and at appropriate positions for operation at the aforementioned four frequency bands. The size reduction is 30% from conventional quarter wavelength PIFA. Additional reduction by 15% is achieved by adding a capacitance load in the vertical direction. The impedance bandwidth is fairly acceptable. The antenna gain is satisfactory and the radiation pattern is quasi isotropic at the respective four bands of interest. The proposed concept of adding U-shaped slots is a distinct advantage of the design since the bands of operation are independent on each other except the small controllable mutual coupling between the slots. Figure 6 illustrates the suggested antenna design.

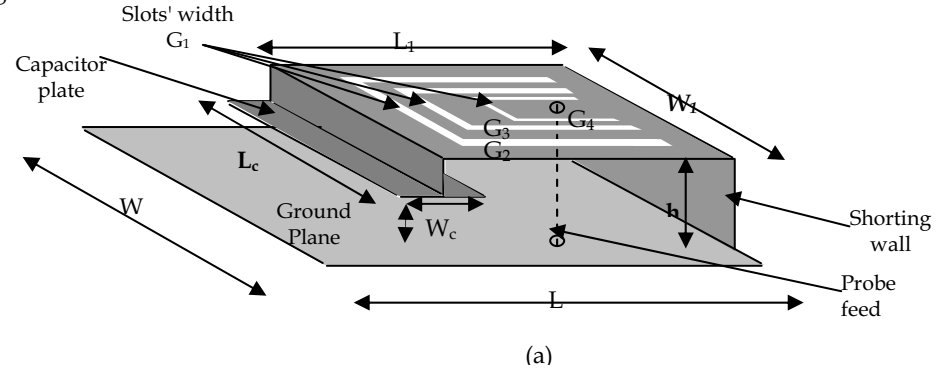

Fig. 6. Geometrical dimensions of the fabricated quad band antenna

The rule of thumb in antenna design is:

$$
f_i = \frac{c}{4(L_i + W_i)}
$$
\n<sup>(4)</sup>

The length  $L_i$  and width  $W_i$  are replaced by  $L_1$  and  $W_1 = (61 \text{mm}, 40 \text{mm})$  of the PIFA rectangular radiating surface to determine the first resonance frequency  $f_1$  (0.9GHz). While,  $(L_i, W_i)$  are replaced by the dimensions of the largest U-slot  $(L_2, W_2) = (23mm, 30mm)$  to

generate the second resonance frequency  $f_2$  (1.8GHz). They are also replaced by the length  $(L_3, W_3)$ =(18mm,20mm) of the middle U-slot to get the third resonance frequency  $f_3$ (2.45GHz). Finally,  $(L_i, W_i)$  are replaced by  $(L_4, W_4) = (9.5 \text{mm}, 8 \text{mm})$  of the smallest U-slot to have the fourth resonance frequency at  $f_4$  (5.2GHz). This multi-band antenna has approximately the same size as a single-band PIFA operating at the lowest frequency band. The radiating element is grounded with a shorting wall. It is found that the widest bandwidth is achieved when the width of this wall is equal to the width of the PIFA radiating plate. The antenna is fed using coaxial cable at the appropriate matching point for the four bands of operation. The antenna impedance can be matched to  $50\Omega$  by controlling the distance between the feed point and the shorting wall. The PIFA antenna is fabricated on a foam substrate with dielectric constant  $\varepsilon_r = 1.07$  in order to have rigid structure that can be easily shielded. Adding U-slots on the PIFA radiating surface, reduces its size by about 30% from the conventional PIFA shape. For further reduction in size, a capacitor plate load is added between the radiating surface and the ground plane. This increases the reduction in size to be about 45%. The results of the structure simulations as well as experimental measurements are illustrated in following three figures.

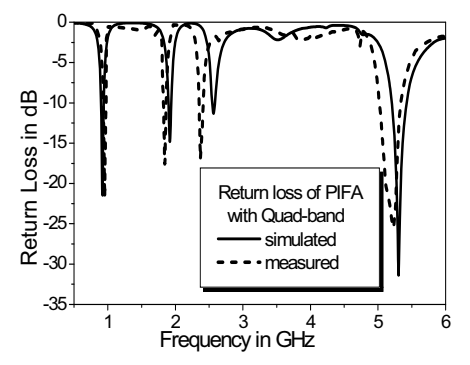

Fig. 7. Comparison between measured and simulated reflection coefficients of quad band PIFA with three U-shaped slots at operating frequencies of  $0.95$ , 1.8, 2.45 and  $5.2\text{GHz}$ , respectively.

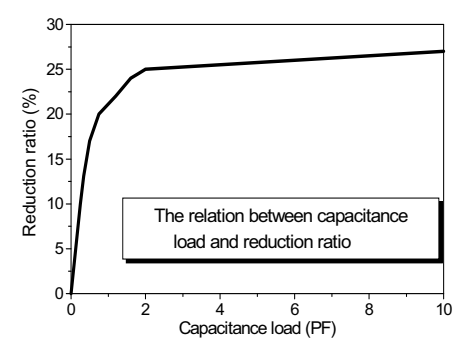

Fig. 8. The relation between capacitor load in PF and antenna percentage reduction ratio compared to conventional PIFA.

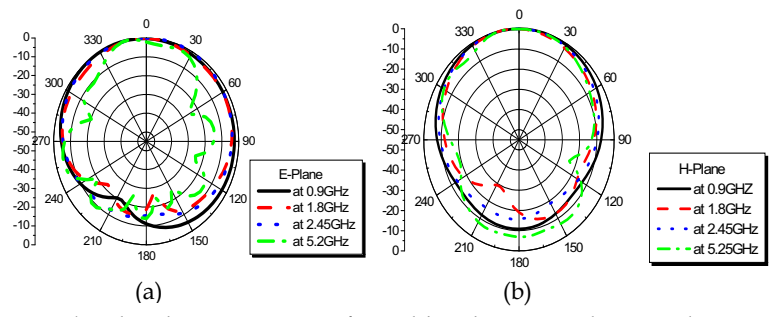

Fig. 9. The simulated radiation pattern of quad-band PIFA with 10PF shorting capacitor plate at four different resonating frequencies, a) at parallel E-plane at phi=0 and b) at perpendicular H-plane at phi=90.

#### 4.4.2 Compact PIFA size with E-shaped radiator

Ultra compact PIFA with dual band resonant frequencies are investigated (Hala Elsadek, 2006). The antenna is designed and fabricated on both foam and FR4 cheap substrates with dielectric constants  $\varepsilon$  = 1.07 and 4.7, respectively. Over 95% reduction in the antenna size is achieved from conventional  $\lambda$  /4 rectangular PIFA resonating at same frequencies. This is done by implementing two oppositely shorting capacitive straps under the radiating surface. Dual band operation is achieved by inserting two parallel slots on the edges of the PIFA radiating surface forming an E-shape. In this case, the center wing resonates at the higher frequency while the two side wings resonate at the lower frequency. The antenna resonance frequencies on FR4 substrate are 1.07GHz and 2.77 GHz with areas' reduction ratios of 97% and 81% for the lower and upper resonance frequencies, respectively. The antenna size on FR4 substrate is  $13 \times 11 \times 8$ mm<sup>3</sup>. The antenna directivity is 3.73 with radiation efficiency 97%. The radiation pattern has acceptable shape with low cross polarization in both resonances and at both E-plane and H-plane directions. It is worth to mention that, with frequency scaling, the same antenna structure can resonate at 2.4GHz and 5.2GHz with dimensions 8mmx8mmx8mm Figure 10 shows the antenna geometry, while figure 11 illustrates a comparison between simulated and measured results with capacitive load reduction effect. There are different approaches for multiband compact antenna design; however, we concentrated on PIFA with shorting plates and capacitive loads with different radiator shapes. Since these shapes give excellent results for antenna candidates in mobile communications.

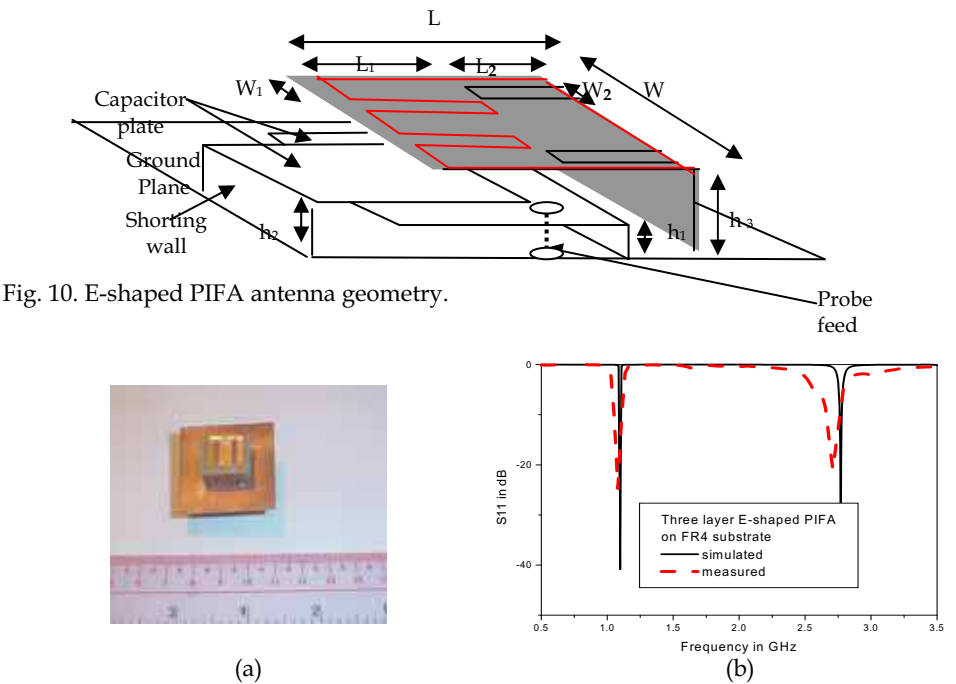

Fig. 11. Photo of fabricated E-shaped PIFA on commercial FR4 substrate and (b) comparison between simulated and measured antenna reflection coefficients.

## 5. Broad band and UWB Antennas

#### 5.1- Introduction to broad band and UWB antennas

In last sections, we illustrate the challenge of small and multiband antenna that can fit in several wireless communication systems at same time. In all previous designs, acceptable antenna bandwidth was achieved. However, several other applications of wireless communications require broadband and even ultawideband antenna rather than directional one. Broad band antennas are desired for the increasing demand of communication bandwidth that accommodates high data rate application like video-on-demand. Moreover UWB technology attracts a lot of attention from the researchers in recent years because of the various advantages it offers. UWB technology depends on transmitting pulses of width in order of nano seconds instead of modulating sinusoidal signal and, hence broadening its spectrum and tuning its power density beyond noise level (FCC, 2002). This method in transmission exhibit many advantages as immunity to jamming and ability to combat fading due to multipath effects. Also it has penetration capability as its spectrum include low frequency components. Because of these advantages UWB technology has enormous applications in wireless communications. One of the major application is the wireless sensor network (WSN) which is useful in medical, tracking and localization applications (remote sensing) (Ian Opperman at el., 2004; K.P. Ray, 2008). As UWB provide security and low power consumption that increase the battery life of the portable terminals. On the other hand, broad band communication systems as well as UWB technology faces a lot of challenges as the radiation pattern stability and polarization purity along the whole band of operation.

#### 5.2-Different types of broad band antennas

Many designs have been investigated in literature for broadening the bandwidth of antennas. This can be achieved by using different probe feeding shapes as L-shape, adding parasitic elements to the radiator, folding the ground plane, etc. (Fan Yang, 2001; Yasshar Zehforoosh, 2006). Taking in consideration for the stability of the beam pattern and polarization purity along the bandwidth, the design quality is judged. Among the basic ideas for broadening the band are inserting slots of different shapes (U,H,V) on the radiating patch antenna to introduce longer current paths and hence add other staggered resonating modes. The rule of thumb in adding another resonance to the antenna structure is the same as that discussed in previous section for multiband antenna designs however, in case the resonating modes are far from each other, the structure will act as multiband antenna. But if the design is changed to let these resonances near from each other, they will complement each other forming staggered resonating behavior and broadband antenna structure. Also adding parasitic or stacked patch has been proposed in (Mohamed A. Alsharkawy at el., 2004). Another types as aperture stacked and multi resonator stacked patches in (Ki-Hakkim at el, 2006; Jeen Sheen Row, 2005) .In these types multi patch antenna are printed on different layer forming multi resonators and hence broaden the antenna band. These types are bulky and not adequate enough to be integrated with the modern wireless devices in spite there are successful attempts for this. In addition they don't exhibit enough bandwidth to cover all wireless communication band nowadays (3.1-10.6GHz). Recently UWB slot antenna in (Girish kumar, 2003; Yashar Zehforoosh at el, 2006) and printed monopole antenna in (Soek H. Choi at el., 2004) are proposed. They attract a lot of interests due to their

175

low profile, ease of integration and very wide bandwidth. Next section will focus on the UWB printed monopole antenna.

## 5.3- UWB antenna Design

Some considerations should be taken for UWB antenna design such (Hung-Jui Lam, 2005): 1-It should have bandwidth ranging from 3.1GHz to10.6GHz in which reasonable efficiency is satisfactory.

2-In this ultra-wide bandwidth, an extremely low emission power level should be ensured. (In 2002, the Federal Communication Commission (FCC) has specified the emission limits of  $-41.3$  dBm/MHz).

3-The antenna propagates short-pulse signal with minimum distortion over the frequency range.

## 5.4 UWB Printed Monopole Antenna

Printed monopole antenna structure is shown in Figure 12 and it could be explained as an evolution of the conventional microstrip antenna with ground plan eliminated (K.P. Ray, 2008). From the analysis of the microstrip antenna, (Hirasawa and K. Fujimoto, 1982; C.A. Balanis, 1997) it is known that the substrate thickness (h) is directly proportional to the BW and as (h) is extended to infinity by eliminating the ground plan the BW become very wide. Also, the resonant frequency is function of the patch length, width and height. So when patch printed on very thick substrate it excites higher order modes each enables broad

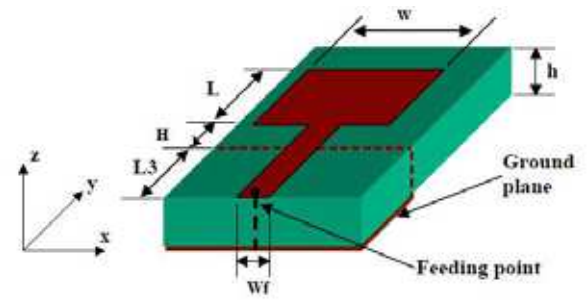

Fig. 12. Geometry of the rectangular printed monopole antenna

bandwidth case. If these higher order modes are close to each other the overall bandwidth is ultrawideband. Another explanation for the printed monopole that it could be seen as conventional monopole but with the cylindrical metallic rod flatted to be plane of any different shapes (K.P. Ray, 2008) (rectangular, circular, elliptic) as it is known that impedance bandwidth increase by increasing the diameter of the metallic rod. The printed plane that alternate the metallic rod is considered of diameter extended to infinity exciting higher order modes of large bandwidth. Upon optimizing the dimensions of the antenna, these higher order modes could be close to each others to yield very broad bandwidth as will be elaborated in next sections.

### 5.4.1 Analysis

As mentioned in previous section, printed monopole antenna is analog to the wire quarter wave monopole antenna. This could be used to analytically design the antenna for the lower edge frequency by equating its area (in this case rectangular monopole) to an equivalent cylindrical monopole antenna of same height L and equivalent radius r as following:

$$
2\pi r = W\tag{5}
$$

The input impedance of thin  $\lambda/4$  monopole is half the input impedance of thin  $\lambda/2$  dipole and equal is slightly less than quarter wavelength and given by(15, 38)

$$
L = 0.24 \times \lambda \times K
$$
  
\nwhere  
\n
$$
K = (L / r) / (1 + L / r) = L / (L + r)
$$
  
\n
$$
\lambda = \frac{(L + r)}{0.24}
$$
  
\ntherefore  
\n
$$
f_l = \frac{c}{\lambda} = \frac{(30x0.24)}{L + r} = 72 / (L + r)...GHz
$$
 (6)

Previous equation doesn't account for the distance between the radiator and the ground plane (h)

$$
f_l = 72 / (L + r + h)...GHz
$$
 (7)

where all dimensions are in millimeters. This analysis is valid for free space but in our case where antenna is printed on a dielectric substrate which decrease the effectiveness of the wavelength  $(\lambda_g)$ . Modification on the lower edge frequency is required and can be given by

$$
f_l = 72 \;/\; (L + r + h) \times k \cdot GHz \tag{8}
$$

It is worthwhile to mention although previous analysis was on rectangular shape printed monopole, it is valid on other various shapes of radiators but only L and r will differ according to the geometry of the shape. (K. P. Ray, 2008).

After inspecting the lower edge frequency we need to control the bandwidth of the antenna. Actually the L, r and h affects both lower edge frequency as well as the bandwidth too so optimization is needed to give the required bandwidth as well as the lower frequency. Another important thing that affects severely the bandwidth is the bottom shape of the radiator in contact with the 50 $\Omega$  feeder. As long as we avoid abrupt change in the dimensions of the transition from the feeder to the radiator as long as we obtain broader bandwidth. That's why circular radiator inherent wider band than rectangular one. Abrupt transition form feeder to radiator is overcome by using stepped or tapered feeders (S. I. Latif at el., 2005; A.P. Zhao and J. Rahola, 2005). Finally using CPW (coplanar waveguide feed) instead of microstrip feed enhances the bandwidth. As printed monopole antenna resonating around quarter wave length so they have similar radiation pattern as normal monopole. It is omni in the H-plane and eight shaped in the E-plane. Following are examples about broad band and UWA antenna designs.

#### 5.5 Examples on braodband and UWB microstrip antenna designs 5.5.1 Broad band antenna

The geometry of the proposed antennas is as shown in figure 13. The antenna consists of Vshaped patch with V- unequal arms with dimensions  $(L_1, W_1)$  and  $(L_2, W_2)$ . The isosceles triangular antenna is with dimensions ( $L_T$ , W<sub>T</sub>). The shorting wall width is equal to W<sub>T</sub> for maximum size reduction (Hala Elsadek and Dalia Nashaat, 2008). The ground plane is with rectangular shape of dimensions  $(L_g, W_g)$ . The two parts of the structure, V-shaped patch and triangular PIFA, are coupled through a V-shaped slot with unequal arms with slots' lengths and widths are  $(L_{s1}, W_{s1})$  and  $(L_{s2}, W_{s2})$ . The two arms of the V-shaped patch excite TM<sub>01</sub> mode. The length of the two arms of the V-shaped patch is different in order to excite two different staggered resonant modes. The unequal spacing/widths between the coaxially fed triangular shorted patch and the V-shaped patch are for different values of coupling thus, excite two more different modes. To add two more resonating modes, equal arms Vshaped slot can be loaded on the triangular patch radiation surface. The substrate is foam with dielectric constant  $\varepsilon_r$  =1.07 and substrate height h=6mm. The antenna geometry is illustrated in figure 13. When the ground plane size is reduced to certain proper value, the antenna behavior changes to be wide bandwidth antenna rather than multiband antenna. The resonating frequencies can be approximately determined from following equation (Yujiang Wu and Zaiping Nie, 2007).

$$
f_i = \frac{c}{4L_i} \tag{9}
$$

Where:  $f_i$  is resonant frequency at band i, C is the velocity of light =  $3 \times 10^8$  m/s and  $L_i$  is the half length of the radiating surface or the length of the slot at the corresponding operating band i. The Triangular PIFA part is excited by coaxial probe feed. The probe is positioned in the centerline of the shorted patch at distance  $d_f$  from shorting wall. The  $d_f$ value controls the antenna characteristics. For multiband operation, the resonating frequencies are at 2.88GHz, 3.64GHz, 3.95GHz, 4.38GHz, 4.81GHz and 5.6GHz, the distance  $\boldsymbol{d}_f$  is 16.75mm while for broadband operation, the distance  $\boldsymbol{d}_f$  increased to be 18.5mm.

Figure 14 illustrates comparison between the simulated and measured results for the multiband structure. The radiation pattern of the antenna is approximately omni directional in both E-plane and H-plane with back to front ratio of less than 5dB and 3dB beamwidth of about  $60^\circ$ .

Moving coaxial feeding towards open end of triangular PIFA antenna at  $d_f$  = 18.5mm, the resonant frequencies of the antenna become staggered close to each other so achieving wideband operation. The bandwidth is 3% at the fundamental mode 2.95 GHz, hence the fundamental resonating frequency will approximately not affected by changing the feed

position. The higher resonance bandwidth is 27% at 4.721GHz. Figure 15 presents the comparison between the simulated and measured results of the wideband antenna structure.

Folding the shorting wall of the triangular PIFA as in figure 13, converts the antenna to UWB with bandwidth of 53% at same resonating frequency 4.65GHz. The antenna gain is 10.5 dBi

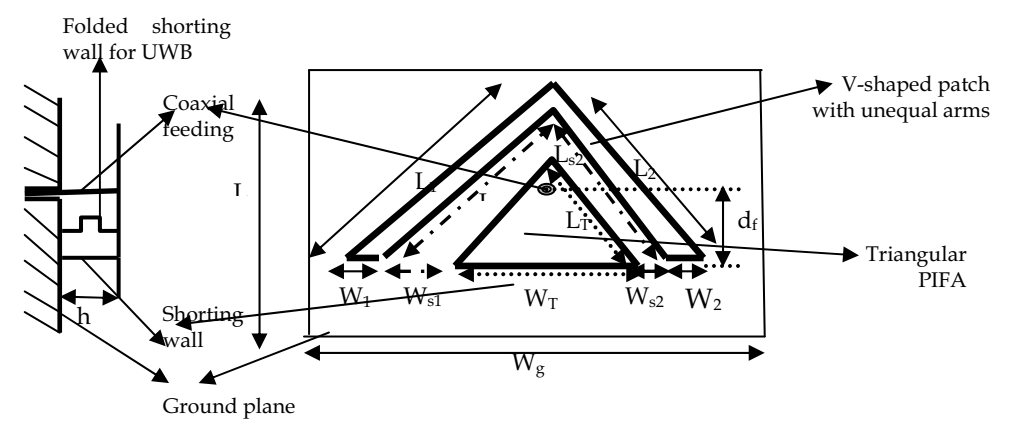

Fig. 13. Configuration of the proposed antenna of V-shaped patch with unequal arms coupled to isosceles triangular PIFA through V-shaped slot of unequal arms

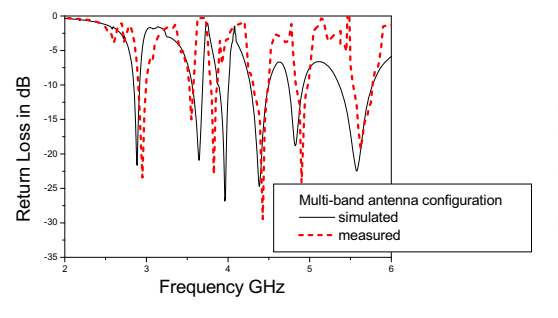

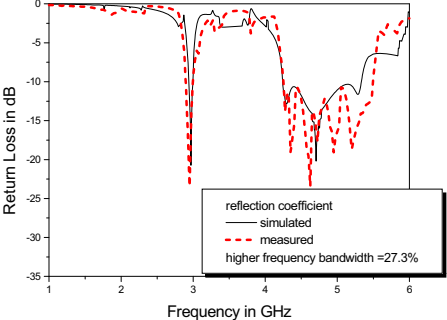

Fig. 14. Comparison between simulated and measured results of the multi-band antenna

Fig. 15. Comparison between simulated and measured results of broad band antenna

#### 5.5.2 UWB antenna

Consider we have substrate material of  $\varepsilon_r$  =3.38 and h=0.813mm and we need to design printed rectangular monopole shown in figure 12 so we need to know the values L,W,H for obtaining lower edge resonance frequency at 5Ghz and obtain BW as Wide as possible. From above equations in subsection 5.4.1, to satisfy 5GHz a lot of solutions could be obtained for L, W, h but not all of them will give the maximum BW, so optimization is

needed for obtaining the optimum dimensions. Parametric analysis for the effects of these three dimensions on bandwidth is shown in figures 16-18 (Hakim Aissat at el, 2006; Min Hau Ho at el, 2005). Starting with L=W=0.25 $\lambda_0/\sqrt{\mathcal{E}_r}$ =8mm and h=2mm. From the three figures below, the optimum dimensions are  $W=12$ ,  $L=11.5$  and  $H=0.75$ .

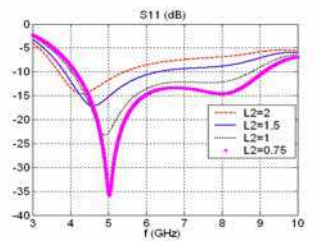

Fig. 16. The effect of changing  $W$  on the return Loss at  $L=5$  mm and  $h=2$  $mm$ 

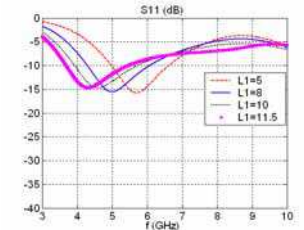

Fig. 17. The effect of changing  $L$  on the return loss at  $W=12$  mm and  $h=2$  $mm$ 

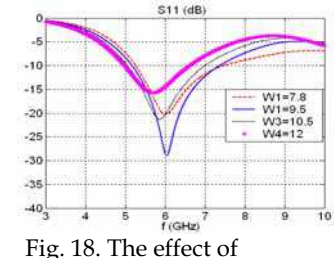

changing  $h$  on the return loss at  $W=12$  mm and  $L=11.5$ <sub>mm</sub>

#### 6. Reconfigurable microstrip antenna

#### 6.1 Introduction to reconfigurable antenna system

Due to the increasing demand of multipurpose antennas in the modern wireless communication devices and radar systems, reconfigurable antennas have attracted a lot of researcher's attention. One type of these antennas capable for operation at mutli bands and hence could intercept various communication systems (KPCS/WiMAX/GSM/WCDMA) with lower co-site interference. Other types exhibit diversity in transmission or reception to combat fading effects and enhance signal quality. Reconfigurable antennas are similar to the conventional antennas but one or more of its specification or characteristics could be adjusted or tuned using RF switches/MEMs or variable capacitors/inductors. They have four types: 1-Frequency reconfigurable, 2-poalrization diversity, 3-radiation pattern steering, 4-combination of the three previous types. Advantages of reconfigurable antennas are integration with wireless and radar devices instead of multiple antenna systems, compactness, cost reduction, etc. Frequency reconfigurable antenna could decrease interference and make efficient use of the electromagnetic spectrum. Polarization diversity and radiation pattern steering antennas could lead to increase in the communication system capacity and fading immunity. Moreover they open the way of emerging some modern communication systems like MIMO and cognitive radio. Also from future potential for the introduction of smartness and intelligence to the handheld terminals. Switching and/or tuning takes place with the aid of PIN diodes or MEMs switches or varactors adopted with the antenna structure. Pin diodes are reliable and experience high switching speed but introduce non linearity and need complex bias circuitry to be integrated with the antenna. On the other hand MEMs have lower insertion loss, easier in integration (no need for biasing circuitry), less static power consumption and have higher linearity, but it needs high static bias voltage. According to the various advantages of reconfigurable antennas they are part currently - of many modern wireless communication systems such as (DCS/GSM/WCDMA/Bluetooth/WLAN), hand held GPS and other navigation systems,

# **Thank You for previewing this eBook**

You can read the full version of this eBook in different formats:

- > HTML (Free /Available to everyone)
- PDF / TXT (Available to V.I.P. members. Free Standard members can access up to 5 PDF/TXT eBooks per month each month)
- $\triangleright$  Epub & Mobipocket (Exclusive to V.I.P. members)

To download this full book, simply select the format you desire below

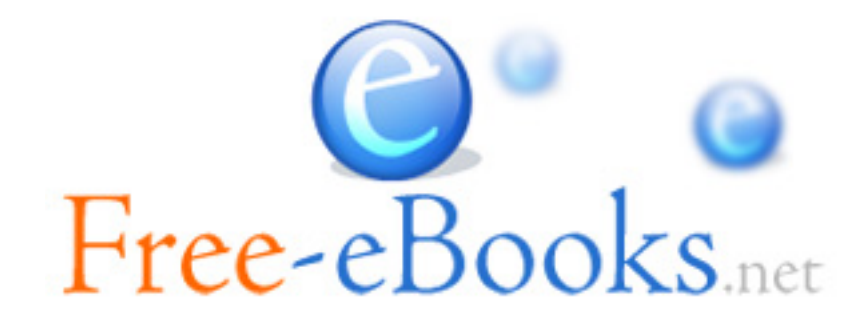